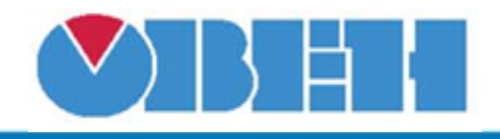

## **Шаблон сетевого устройства МУ110-8И**

## [Обсуждение на форуме](http://www.owen.ru/forum/showthread.php?t=25978) [Скачать шаблон](http://ftp-ow.owen.ru/softupdate/OWEN%20Logic/OnlineMacroes/Shablon%20RS/MU110-8I.dvtp)

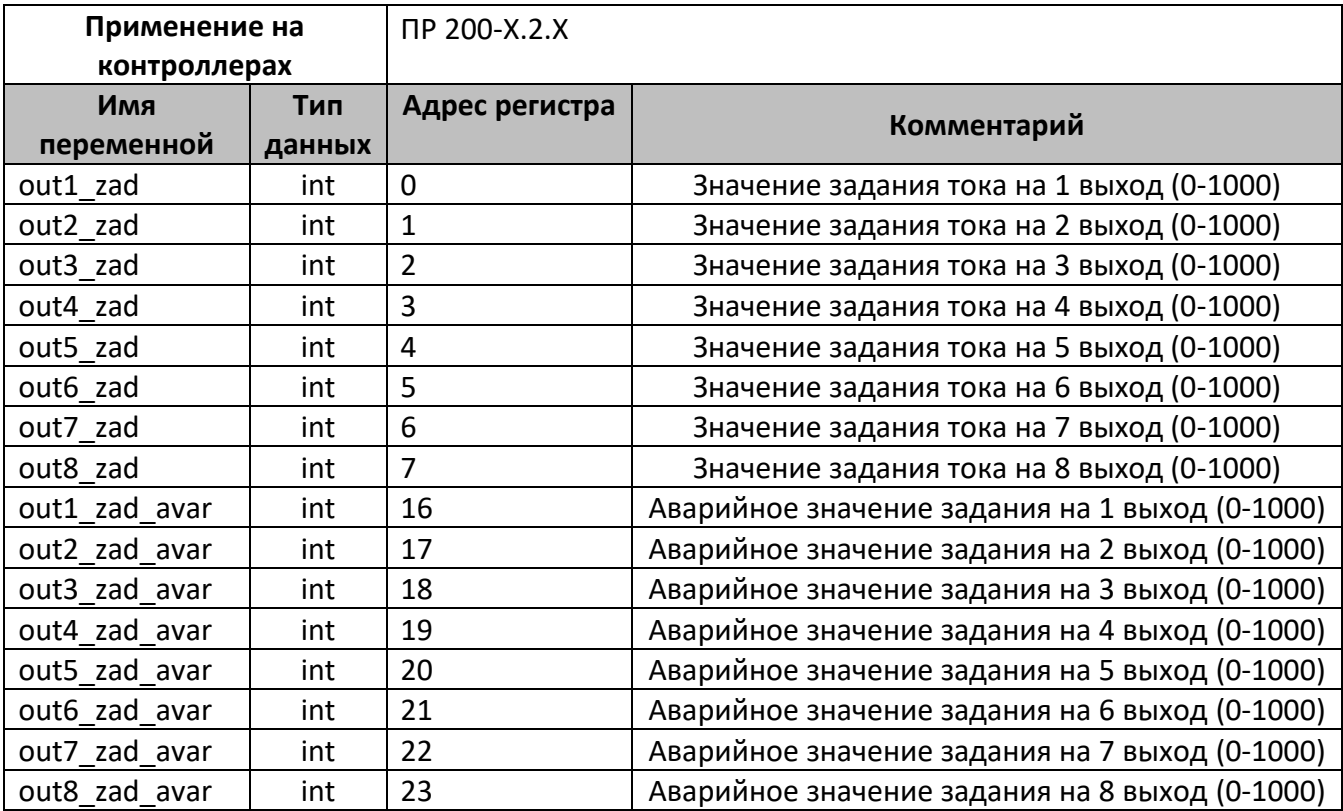

В шаблонах указаны не все регистры доступные для сетевого обмена, для уточнения необходимой информации обращайтесь к руководству по эксплуатации на соответствующий прибор.

## **Область применения шаблона:**

1) Может использоваться для быстрого конфигурирования модуля аналогового вывода, при работе с сетевым устройством в режиме **Master**

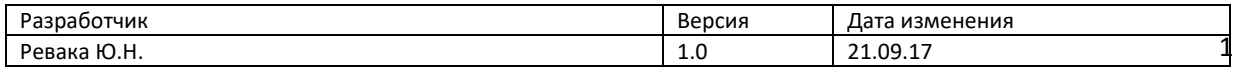